## (13.5 э [5;30] == 13.5 э [14;23] ) <= not (13.5 э [5;13])  $a1=1$

На числовой прямой даны два отрезка: P = [5, 30] и Q = [14, 23]. Укажите наибольшую возможную длину промежутка А, для которого формула

 $((x \in P) \equiv (x \in Q)) \rightarrow \neg (x \in A)$ 

тождественно истинна, то есть принимает значение 1 при любом значении переменной х.

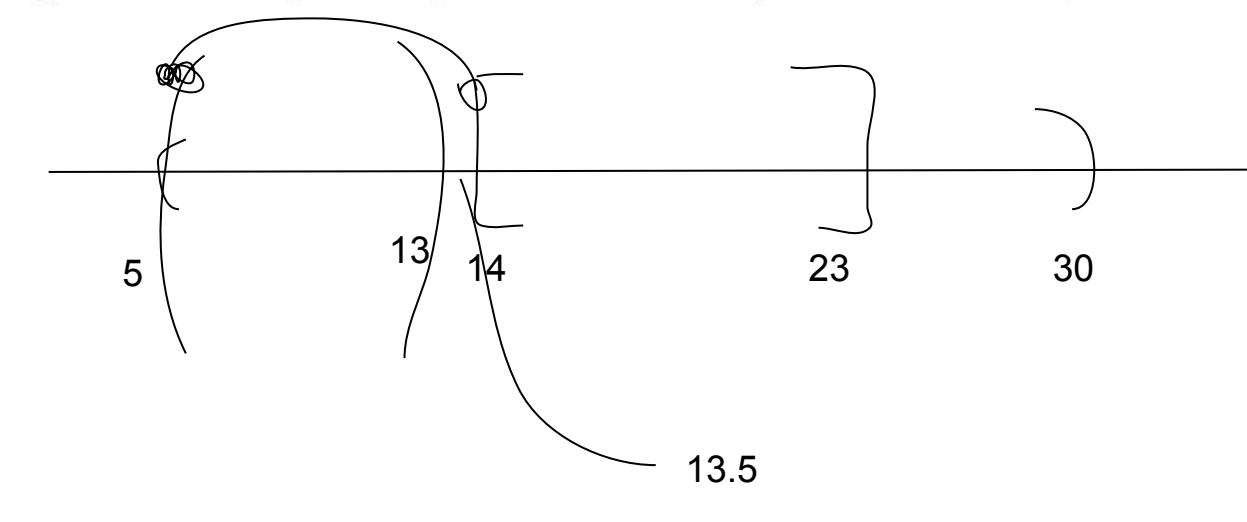

Ответ: 9

 $mx=0$  $ma1 = 0$  $ma2 = 0$ while a1<=100:  $a2=a1+1$  while a2<=100: #print("a1=",a1,"a2=",a2)  $x=1$  flag=1 while x<=100:  $a = (a1 < x < a2)$  $p=(5\le x\le 30)$  q=(14<=x<=23) if  $((p == q) \leq (not(a))) == 0:$  flag=0 #if a1 == 10 and a2 == 29: #print(x)

 $x+=1$ 

 if flag==1: #print(a2-a1)

 if a2-a1>mx: mx=a2-a1

ma1=a1

ma2=a2

 $a2 += 1$ 

 $a1 += 1$ 

print(mx) print(ma1, ma2)

 $ma1 = ma1 - 0.9$ 

 $a = (ma1 < = ma1 < = ma2)$ 

p=(5<=ma1<=30)

 $q = (14 \leq m a 1 \leq 23)$ 

if  $((p == q) \leq (not(a))) == 1$ :

 $mx+=1$ 

ma2=ma2+0.9

a=(ma1<=ma2<=ma2)

p=(5<=ma2<=30)

q=(14<=ma2<=23)

if  $((p == q) \leq (not(a))) == 1$ :

 $mx+=1$ 

print(mx)